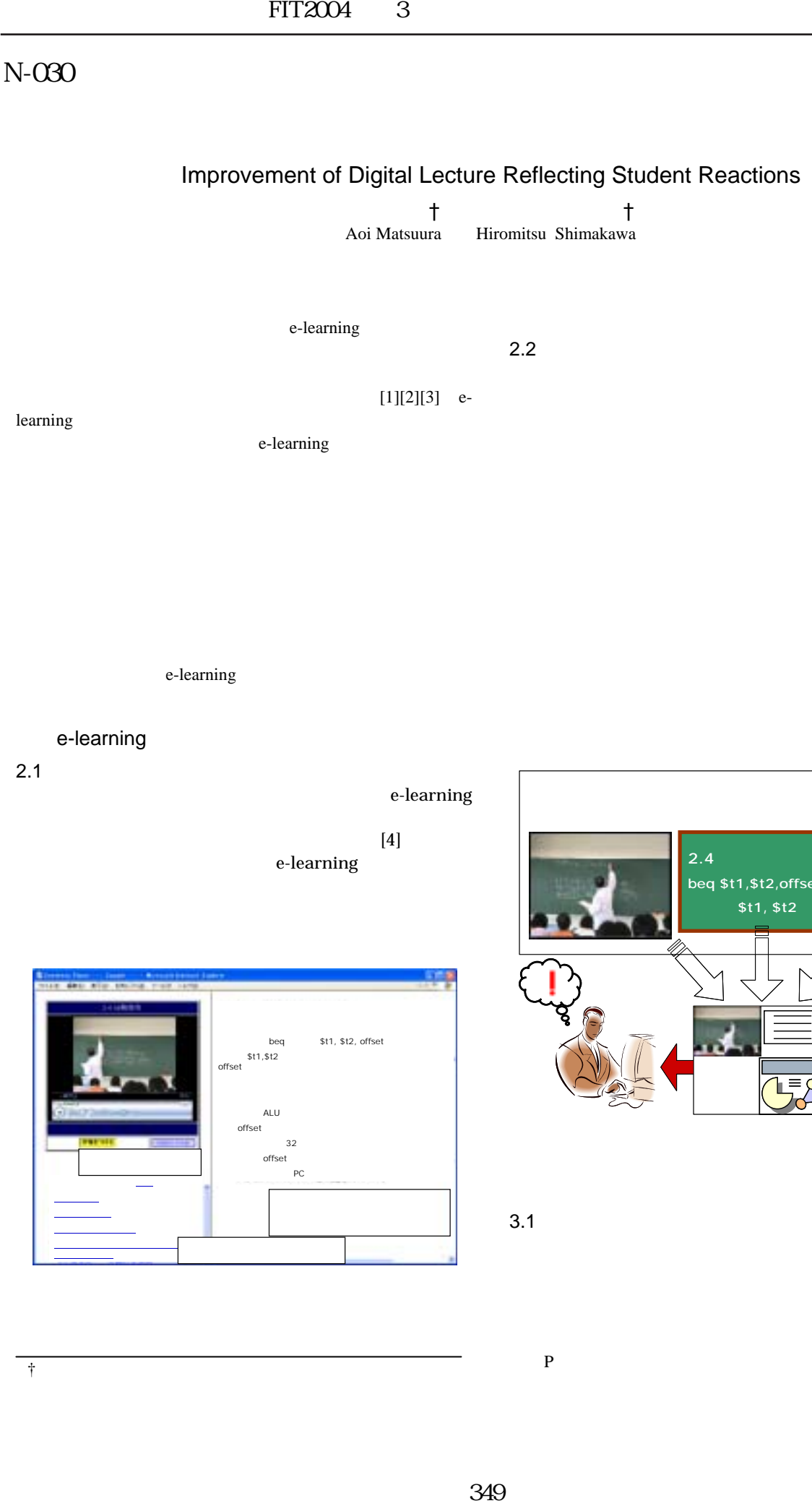

## e-learning

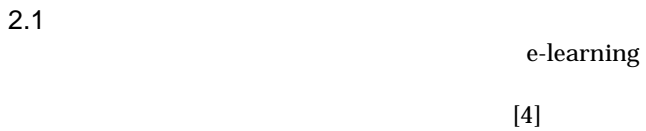

e-learning

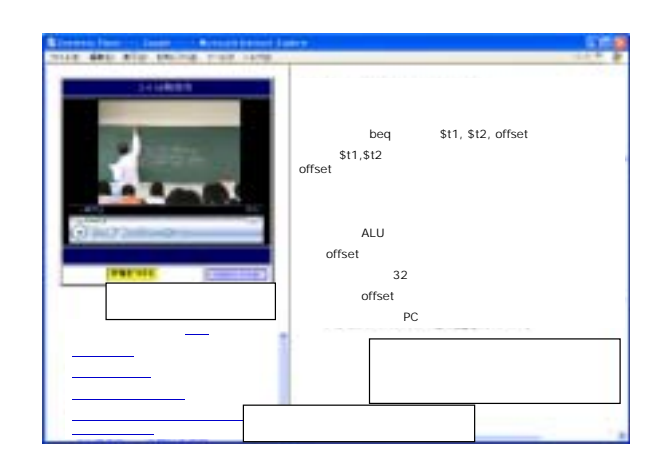

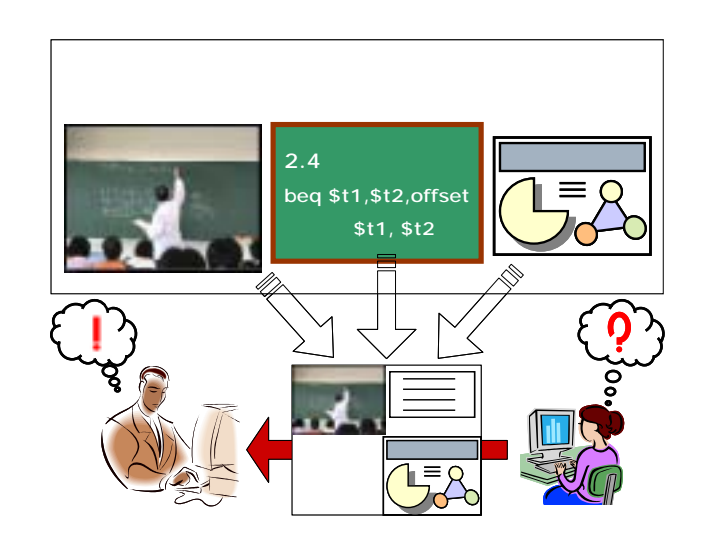

 $3.1$ 

 $\ddot{\tau}$  1: The 1:  $\ddot{\tau}$  1: The 1:  $\ddot{\tau}$  1: The 1:  $\ddot{\tau}$  1:  $\dot{\tau}$  1:  $\dot{\tau}$  1:  $\dot{\tau}$  1:  $\dot{\tau}$  1:  $\dot{\tau}$  1:  $\dot{\tau}$  1:  $\dot{\tau}$  1:  $\dot{\tau}$  1:  $\dot{\tau}$  1:  $\dot{\tau}$  1:  $\dot{\tau}$  1:  $\dot{\tau}$  1:  $\dot{\tau}$  1:  $\dot{\tau}$  1

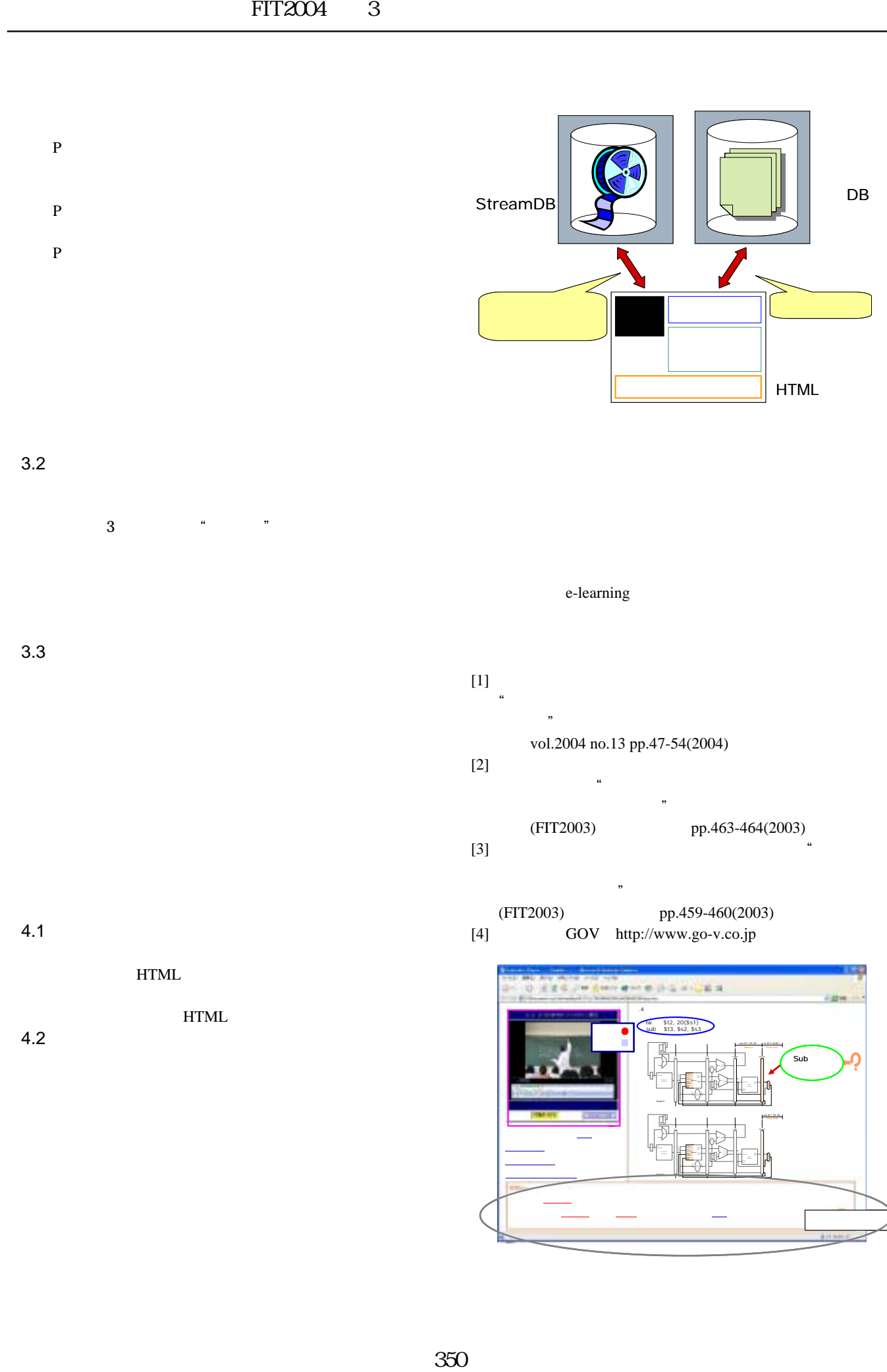

HTML

HTML  $4.2$ 

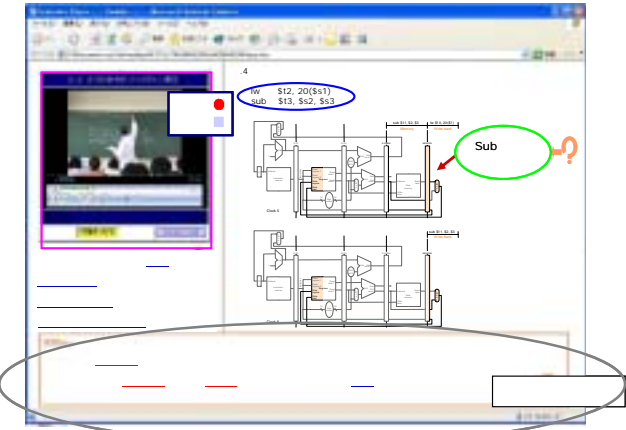